## **AERO Training**

https://aamaweb.usaama.rucker.amedd.army.mil/

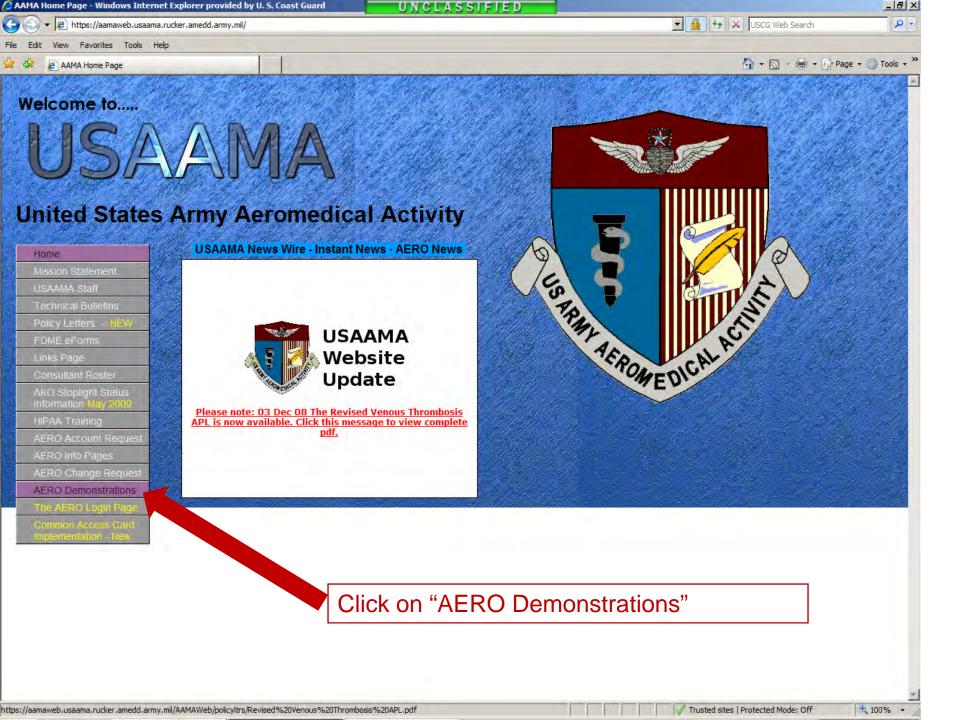

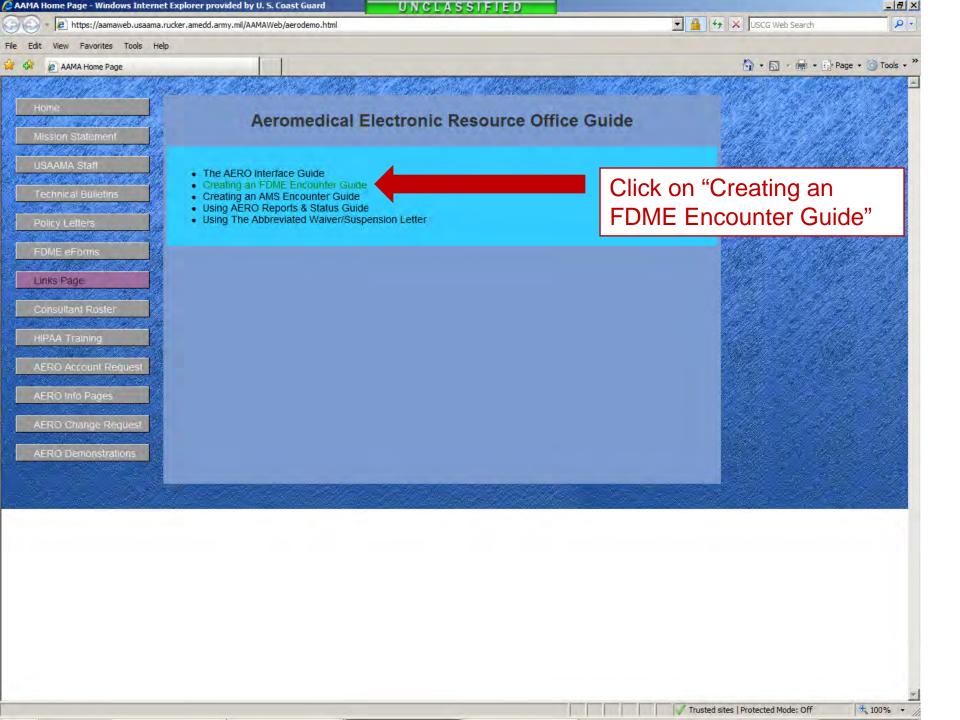

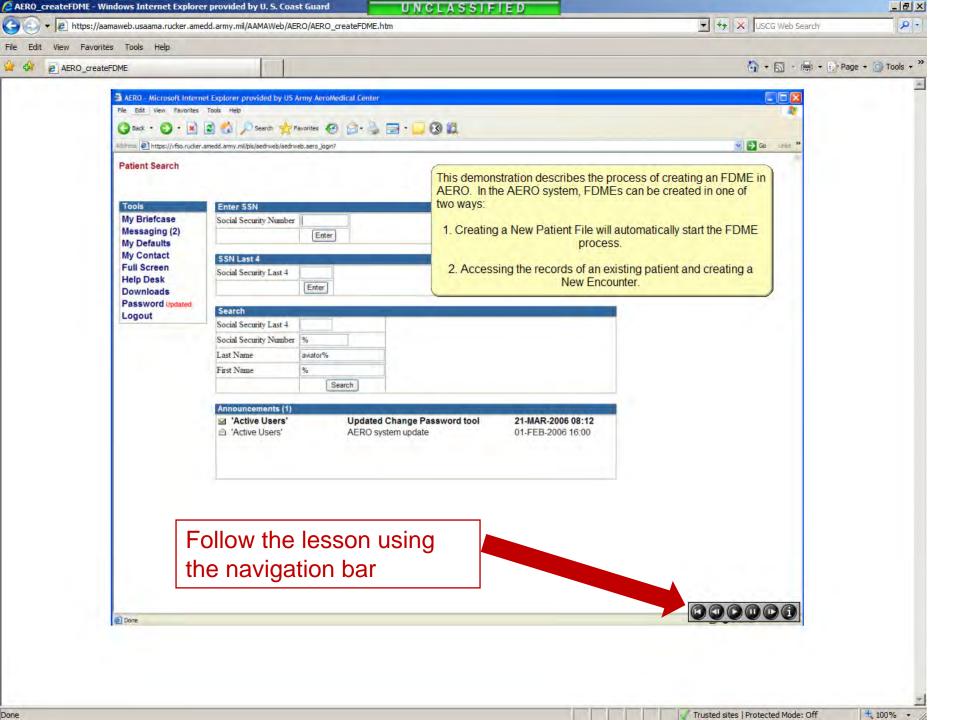

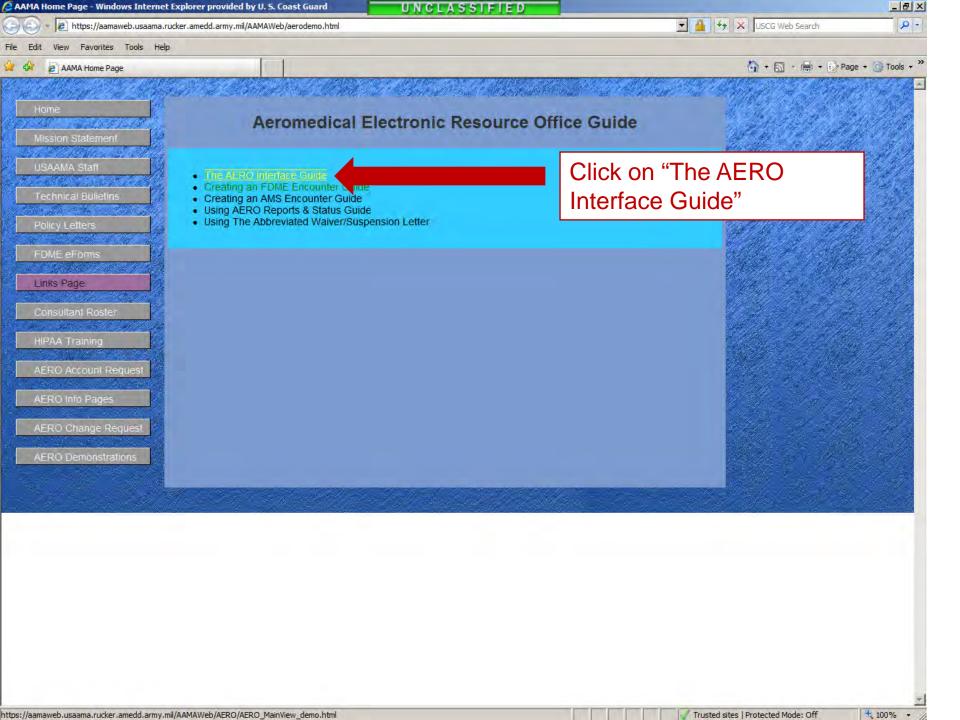

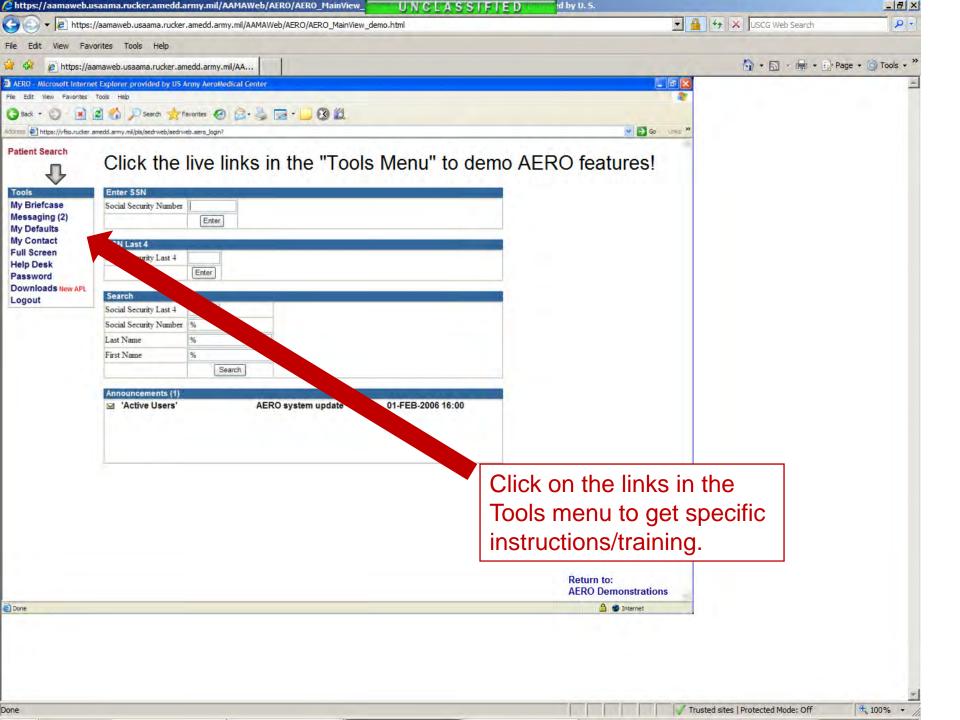